# Outils numériques

# 1 Tableaux numpy

Le module numpy permet de créer et de manipuler facilement des tableaux, également appelés arrays, particulièrement adaptés aux données numériques. Contrairement à une liste, la taille d'un tableau est fixe (on ne peut pas ajouter d'élément) et tous les éléments sont du même type.

import numpy as np

### 1.1 Création d'un tableau à 1D

x=np.array([x1,x2,...]) crée un tableau numpy à 1 dimension à partir d'une liste de valeur.

 $np$ .zeros(N) crée un tableaux de N flottants égaux à 0.

np.linspace(a,b,N) crée un tableaux contenant une subdivision de l'intervalle [a, b] en N valeurs équidistantes  $(a \text{ et } b \text{ inclus}).$ 

### 1.2 Opérations sur les tableaux

Les opérateurs arithmétiques +, -, \*, / permettent de réaliser des opérations termes à termes sur un tableau. Par exemple,

x\*1e-3 multiplie tous les éléments du tableau x par 10−<sup>3</sup>

x+y additionne terme à terme les éléments des tableaux x et y de mêmes dimensions.

De plus, toutes les fonctions mathématiques usuelles sont disponibles dans le module numpy et s'appliquent à l'ensemble des termes du tableau passé en argument.

Exemples : np.sqrt, np.log (logarithme népérien), np.log10 (logarithme décimal), np.arctan

# 2 Outils graphiques

On utilise le module matplotlib.pyplot.

```
import matplotlib.pyplot as plt
```
### 2.1 Représentation graphique d'un nuage de point

Pour tracer le graphe de  $y$  en fonction de  $x$ :

```
x=[x1, x2, \ldots]y = [y1, y2, ...]plt.close() # ferme une éventuelle fenêtre graphique précédemment ouverte
plt.plot(x,y)
plt.show() # ouvre la fenêtre graphique
```
En option de la fonction plt.plot, on peut préciser la couleur ('k' pour black, 'b' pour blue, 'r' pour red...), le style de points  $(+, x, .)$  et/ou le style de ligne  $(-, \cdot, -,-).$ 

plt.plot $(x,y,'k+')$  # croix noires plt.plot(x,y,'g:') # pointillés verts

Pour légender les axes :

plt.xlabel('nom axe x') plt.ylabel('nom axe y')

Pour fixer l'étendue des axes :

plt.xlim(xmin,xmax) plt.ylim(ymin,ymax)

Pour légender les courbes, il faut utiliser l'option label de la fonction plt.plot :

 $plt.plot(x,y,label='course(y(x))$ plt.plot(x,z,label='courbe z(x)') plt.legend() # affiche la légende

## 2.2 Représentation graphique d'une fonction

Pour tracer le graphe de  $f: t \mapsto e^{-2t}\cos(4t + 1)$  sur l'intervalle  $[a, b]$ :

```
def f(x):return np.exp(-2*x)*np.cos(4*x+1)t=np.linspace(a,b,1000)
plt.plot(t, f(t))
```
### 2.3 Régression linéaire

La fonction np.polyfit $(x,y,n)$  permet de modéliser un nuage de point par un polynôme de degré n et renvoie les coefficients du polynôme dans un tableau.

```
x=np.array([x1,x2,...])y=np.array([y1,y2,...])a,b=np.polyfit(x,y,1) # a : coefficient directeur, b : ordonnée à l'origine
plt.plot(x,y,'') # tracé des points
plt.plot(x,a*x+b) # tracé de la droite de régression (en trait plein par défaut)
```
## 3 Résolution d'une équation algébrique par dichotomie

On cherche une solution x de l'équation  $f(x) = 0$  (avec f continue) dans un intervalle [a, b] (avec  $f(a)f(b) < 0$ ).

1. On calcule le milieu de l'intervalle  $[a, b]$ :

$$
m = \frac{a+b}{2}
$$

- 2. Il y a deux cas possibles.
	- Si  $f(a)$  et  $f(m)$  sont de signes opposés, alors x se trouve à gauche de m, c'est-à-dire  $x \in [a, m]$ . On réaffecte alors  $b \leftarrow m$ .
	- $S$ inon, x se trouve à droite de m, c'est-à-dire  $x \in [m, b]$ . On réaffecte alors  $a \leftarrow m$ .
- 3. On recommence à l'étape 1 avec le nouvel intervalle  $[a, b]$ .
- 4. On arrête la recherche lorsque  $b a < \varepsilon$  où  $\varepsilon$  est la précision souhaitée.

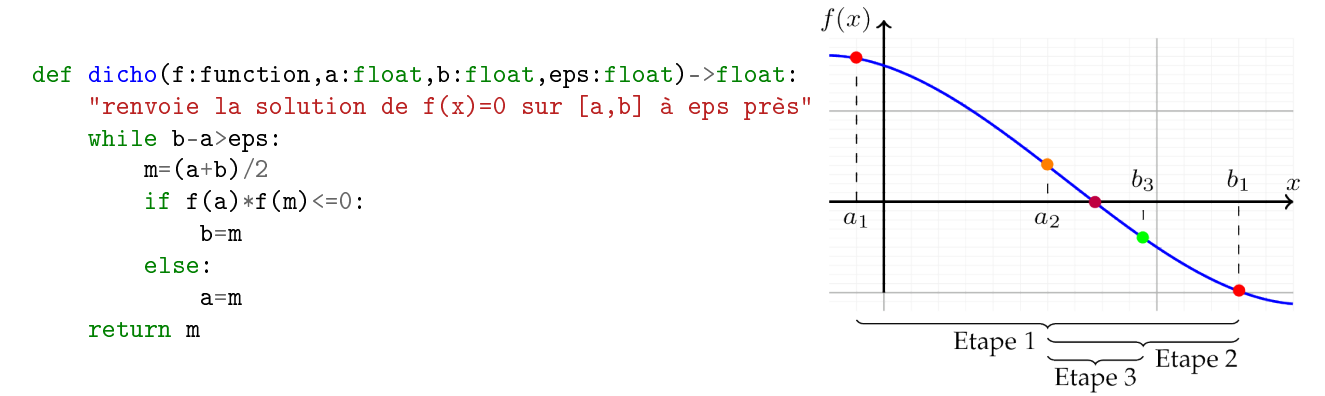

On peut également utiliser la fonction bisect $(f, a, b)$  du module scipy.optimize.

# 4 Dérivation - Intégration

#### 4.1 Calcul approché d'une dérivée

Si on dispose des valeurs  $(y_i)$  d'une fonction  $y(t)$  aux points  $(t_i)$  équidistants, on peut approcher la dérivée en un point par :

$$
y'(t_i) = \frac{dy}{dt}(t_i) \simeq \frac{y_{i+1} - y_{i-1}}{t_{i+1} - t_{i-1}}
$$

```
t=[t0,t1,...]y = [y0, y1, \ldots]dydt=[(y[i+1]-y[i-1])/(t[i+1]-t[i-1]) for i in range(1,len(t)-1)]# Attention la liste dydt contient 2 valeurs en moins que les listes t et y
```
## 4.2 Calcul approché d'une intégrale par la méthode des rectangles

On souhaite calculer l'intégrale  $\int^b$ a  $f(t)dt$ . On pose  $(t_i)_{i \in [0,N]}$  une subdivision de l'intervalle  $[a, b]$  en  $N+1$  valeurs :  $t_i = a + ih$ , où  $h = \frac{b-a}{N}$ . On peut alors approcher l'intégrale par la somme des aires des  $N$  rectangles de largeur  $h$  et de hauteur  $f(t_i + \frac{h}{2})$ :

$$
\int_a^b f(t) dt \simeq \sum_{i=0}^{N-1} f(t_i + \frac{h}{2}) h
$$

```
def rectangles(f:function,a:float,b:float,N:int)->float:
   "renvoie la valeur approchée de l'integrale de f entre a et b"
   h=(b-a)/NI=0for i in range(N):
        I+=f(a+i*h+h/2)return I*h
```
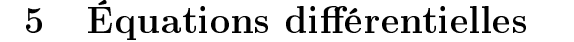

## 5.1 Résolution d'une équation diérentielle d'ordre 1 par la méthode d'Euler

On cherche la solution  $y(t)$  sur un intervalle [a, b], d'une équation différentielle d'ordre 1 avec la condition initiale :  $y(a) = y_0$ .

Il faut mettre l'équation différentielle sous la forme :

$$
y' = f(y, t)
$$

On pose  $(t_i)_{i \in [0,N]}$  une subdivision de l'intervalle  $[a,b]$  en  $N+1$  valeurs :  $t_i = a + ih$ , où  $h = \frac{b-a}{N}$ . On fait alors l'approximation :

$$
y'(t_i) = \frac{\mathrm{d}y}{\mathrm{d}t} \simeq \frac{y(t_{i+1}) - y(t_i)}{h}
$$

c'est-à-dire

$$
y(t_{i+1}) \simeq y(t_i) + y'(t_i)h
$$
  
\simeq 
$$
y(t_i) + f(y(t_i), t_i)h
$$

Partant de  $y(t_0) = y_0$ , on peut ainsi calculer tous les  $y(t_i)$  successivement.

```
def Euler(f:function,y0:float,a:float,b:float,N:int)->list:
    "renvoie la liste des y(ti)"
    h=(b-a)/Ny = [y0]for i in range(N):
        ti=a+i*h
        y.append(y[i]+f(y[i],ti)*h)
    return y
```
### 5.2 Résolution d'un système de  $n$  équations différentielles d'ordre 1 avec odeint

Un système de  $n$  équations différentielles d'ordre 1 peut se mettre sous la forme :

$$
\begin{cases}\n y'_0 = f_0(y_0, y_1, y_{n-1}, t) \\
 y'_1 = f_1(y_0, y_1, y_{n-1}, t) \\
 \vdots \\
 y'_{n-1} = f_{n-1}(y_0, y_1, y_{n-1}, t)\n\end{cases}
$$

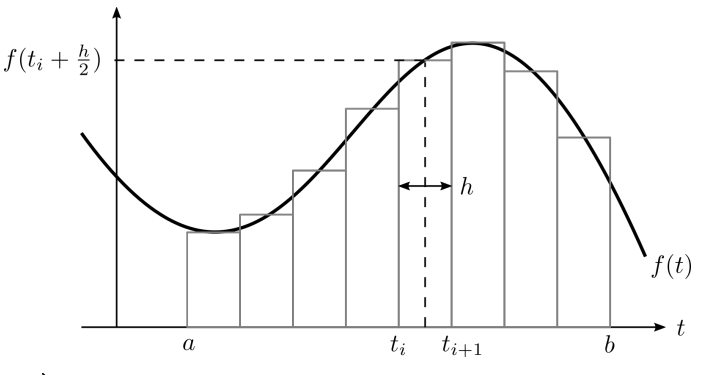

c'est-à-dire

$$
Y' = f(Y, t) \qquad \text{avec} \qquad Y = \begin{pmatrix} y_0 \\ y_1 \\ \vdots \\ y_{n-1} \end{pmatrix}
$$

Les conditions initiales s'écrivent :

$$
\begin{cases}\ny_0(t_0) = y_{00} \\
y_1(t_0) = y_{10} \\
\vdots\n\end{cases} \quad \text{soit} \quad\nY(t_0) = Y_0 = \begin{pmatrix}\ny_{00} \\
y_{10} \\
\vdots\n\end{pmatrix}
$$

La fonction odeint(f,Y0,t) du module scipy.integrate permet de résoudre ce type de système et renvoie un tableau à deux dimensions de taille  $len(t)$ ,  $len(Y0)$  contenant les composantes de Y à chaque instant du tableau t.

```
from scipy.integrate import odeint
def f(Y:list,t:float)->list:
    "renvoie la liste Y'(t)"
    ...
    return [dy0dt,dy1dt,...]
t=np.linspace(a,b,N) # valeurs de t auxquelles on souhaite évaluer Y
YO=[y00,y10,...] # liste des conditions initiales
sol=odeint(f, YO,t) # renvoie un tableau à deux dimensions de taille (N, n)y0=sol[:,0] # tableau contenant y0 à chaque instant
y1=so1[:,1]
...
plt.plot(t,y0) # trace la courbe y0(t)plt.plot(t,y1)
...
```
### 5.3 Résolution d'une équation différentielle d'ordre  $n$

On considère une équation différentielle d'ordre  $n$ , de la forme :

$$
y^{(n)}=g\left(y,y',\ldots,y^{(n-1)},t\right)
$$

Pour résoudre cette équation différentielle, il faut la vectoriser, c'est-à-dire la réécrire comme un système de  $n$ équations différentielles d'ordre 1, à n inconnues  $y, y_1, y_2, ..., y_{n-1}$ :

$$
\begin{cases}\n y' = y_1 \\
 y_1' = y_2 \\
 y_2' = y_3 \\
 \vdots \\
 y_{n-1}' = g(y, y_1, \dots, y_{n-1}, t)\n\end{cases}
$$

soit

$$
Y' = f(Y, t) \qquad \text{avec} \qquad Y = \begin{pmatrix} y \\ y_1 \\ \vdots \\ y_{n-1} \end{pmatrix} = \begin{pmatrix} y \\ y' \\ \vdots \\ y^{(n-1)} \end{pmatrix}
$$

On peut alors résoudre le système avec la fonction odeint  $(f, Y0, t)$ .